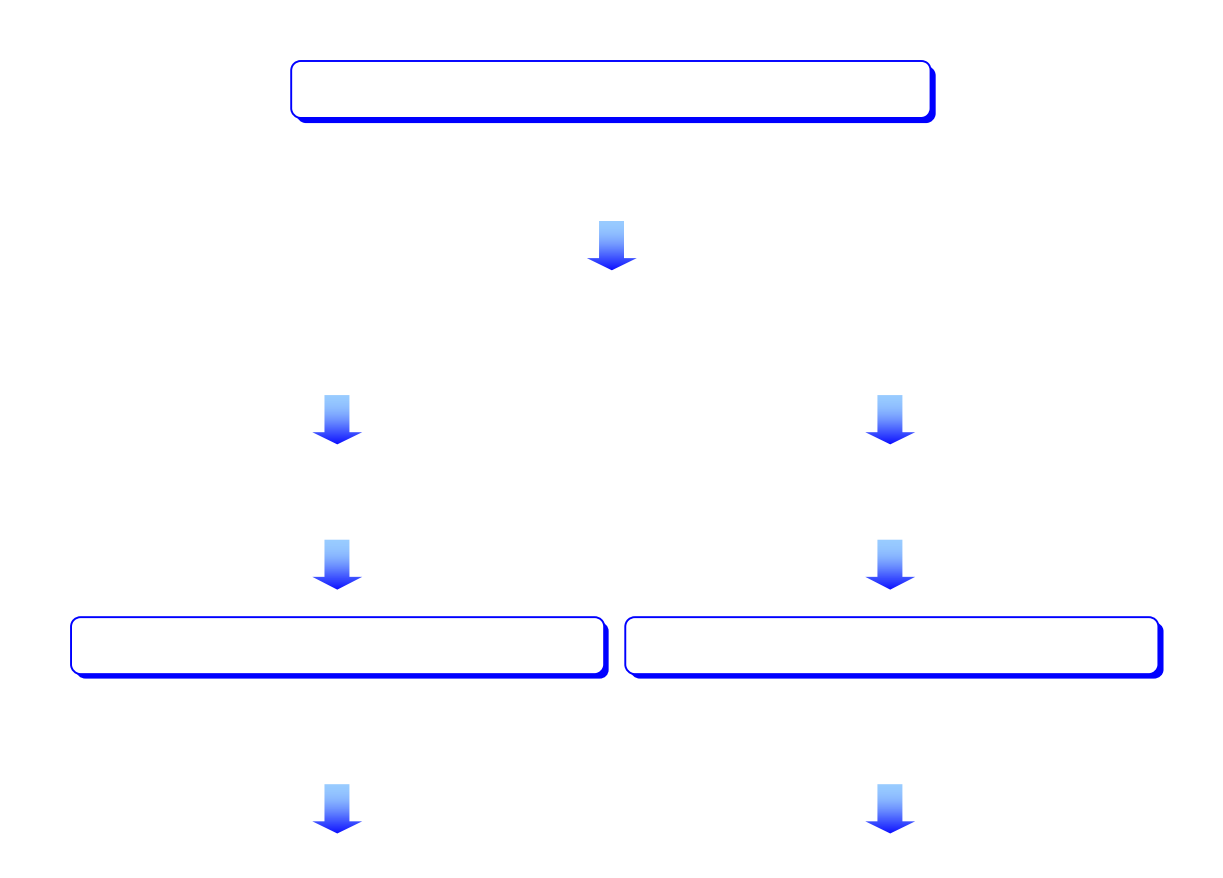

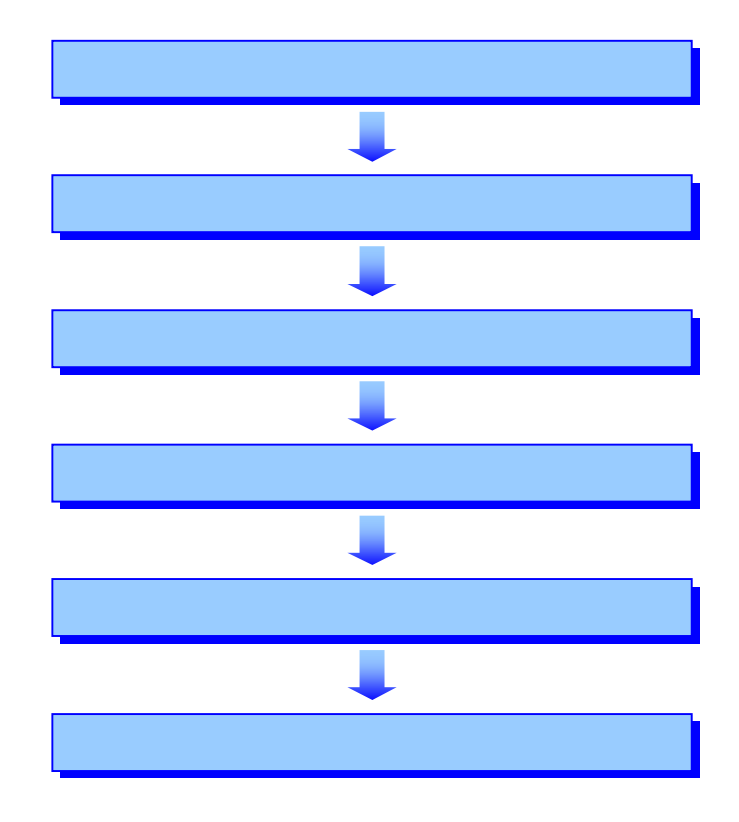

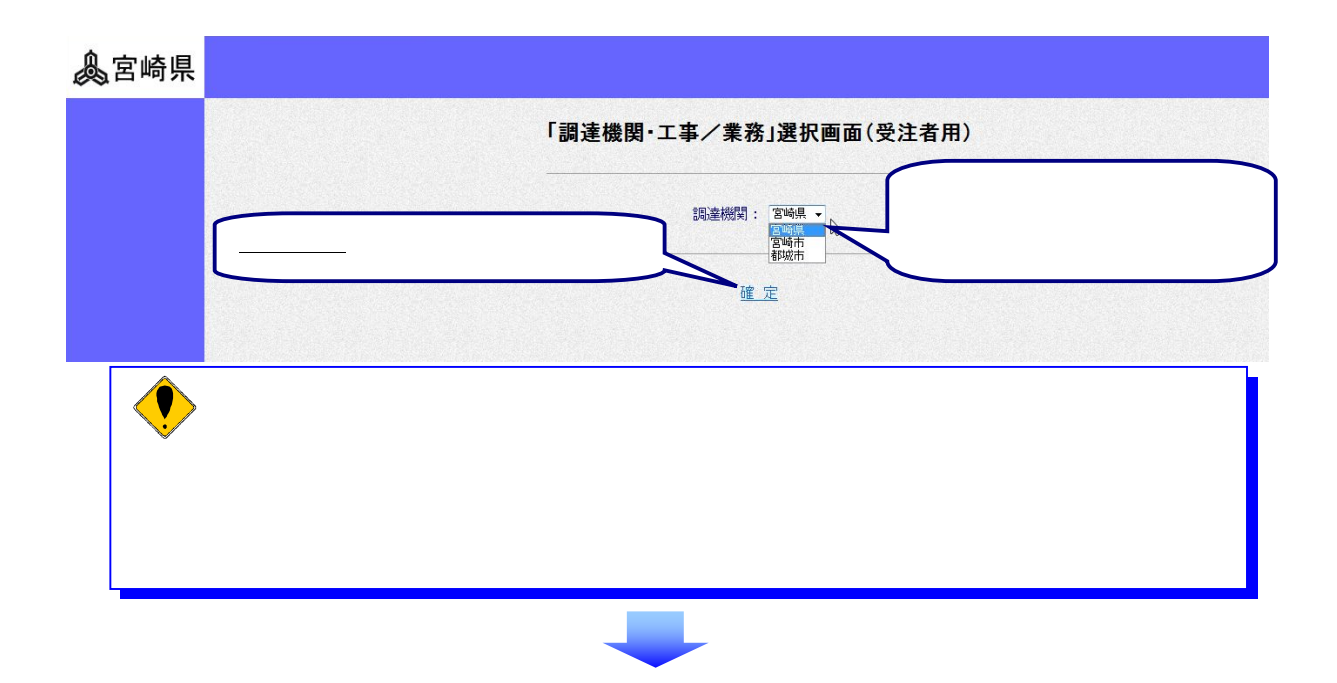

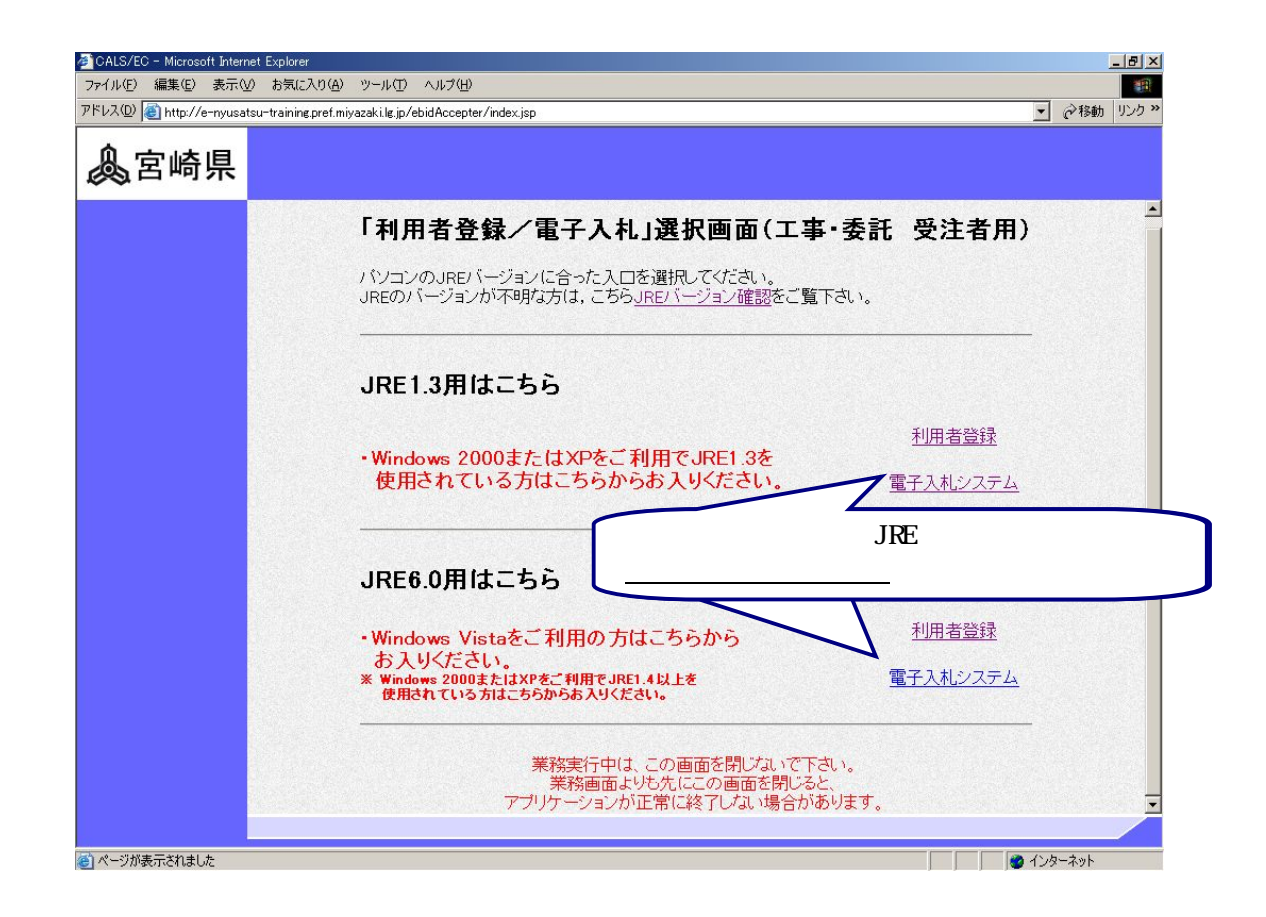

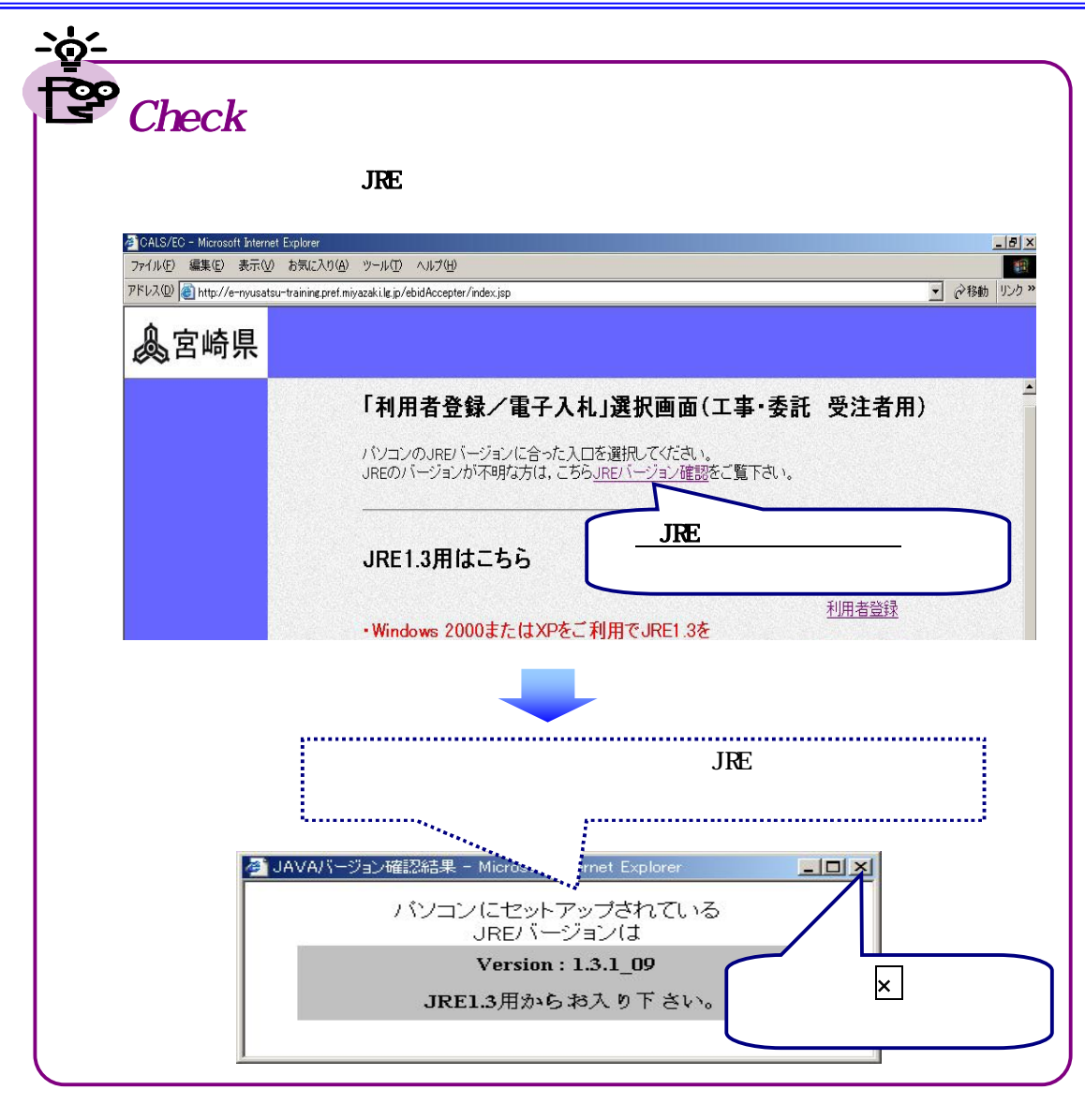

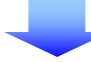

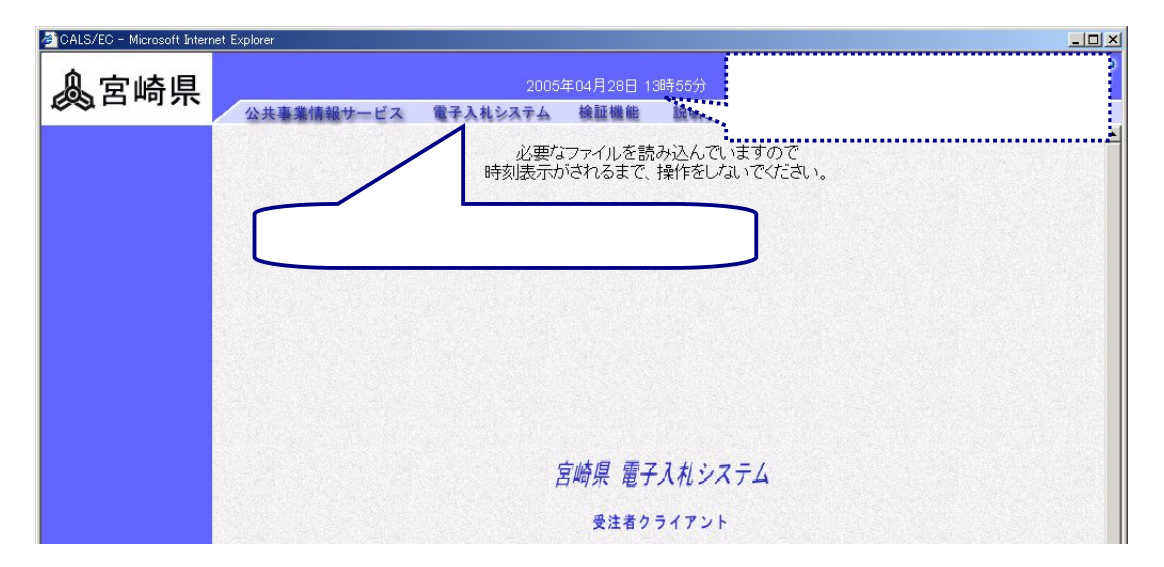

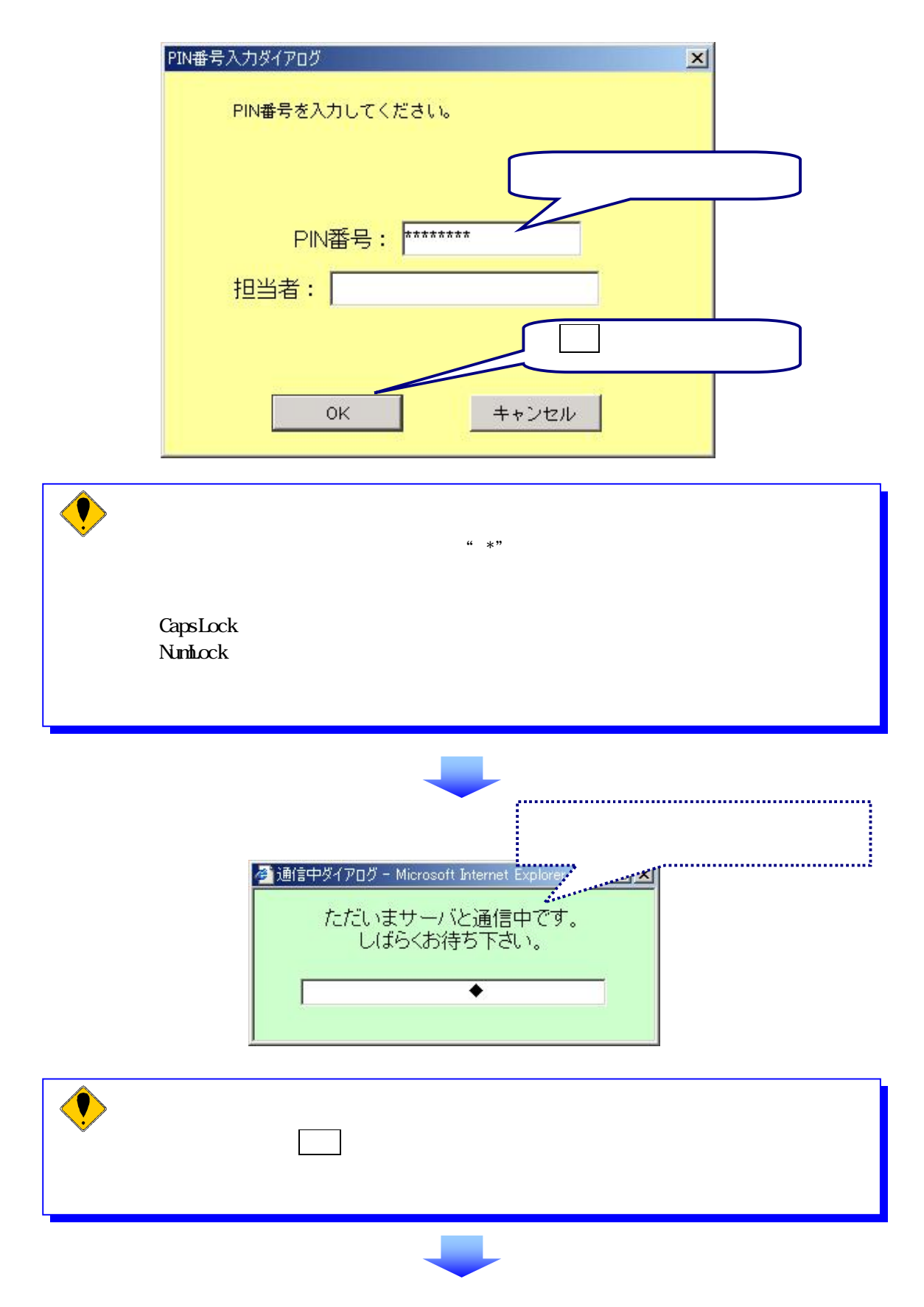

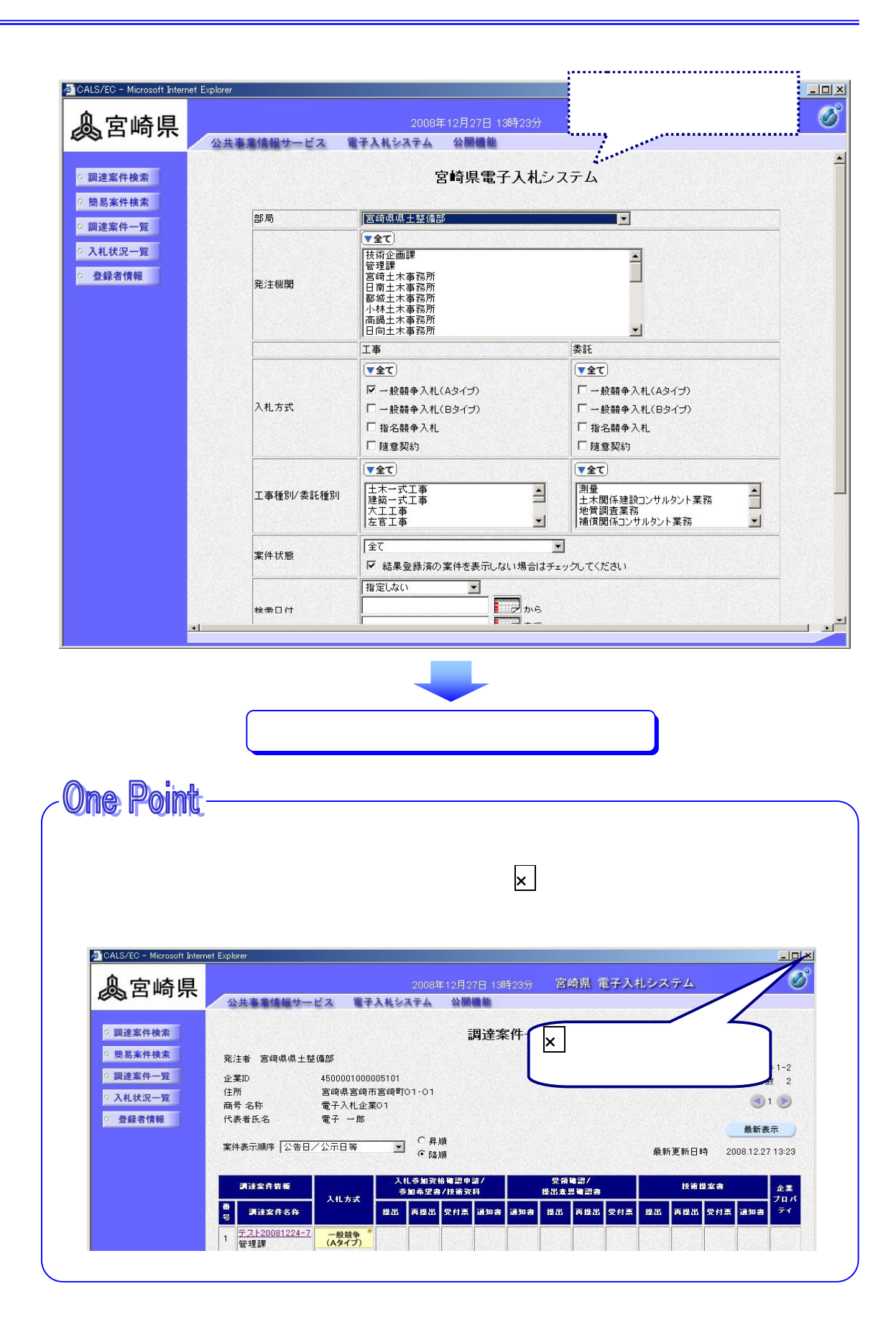

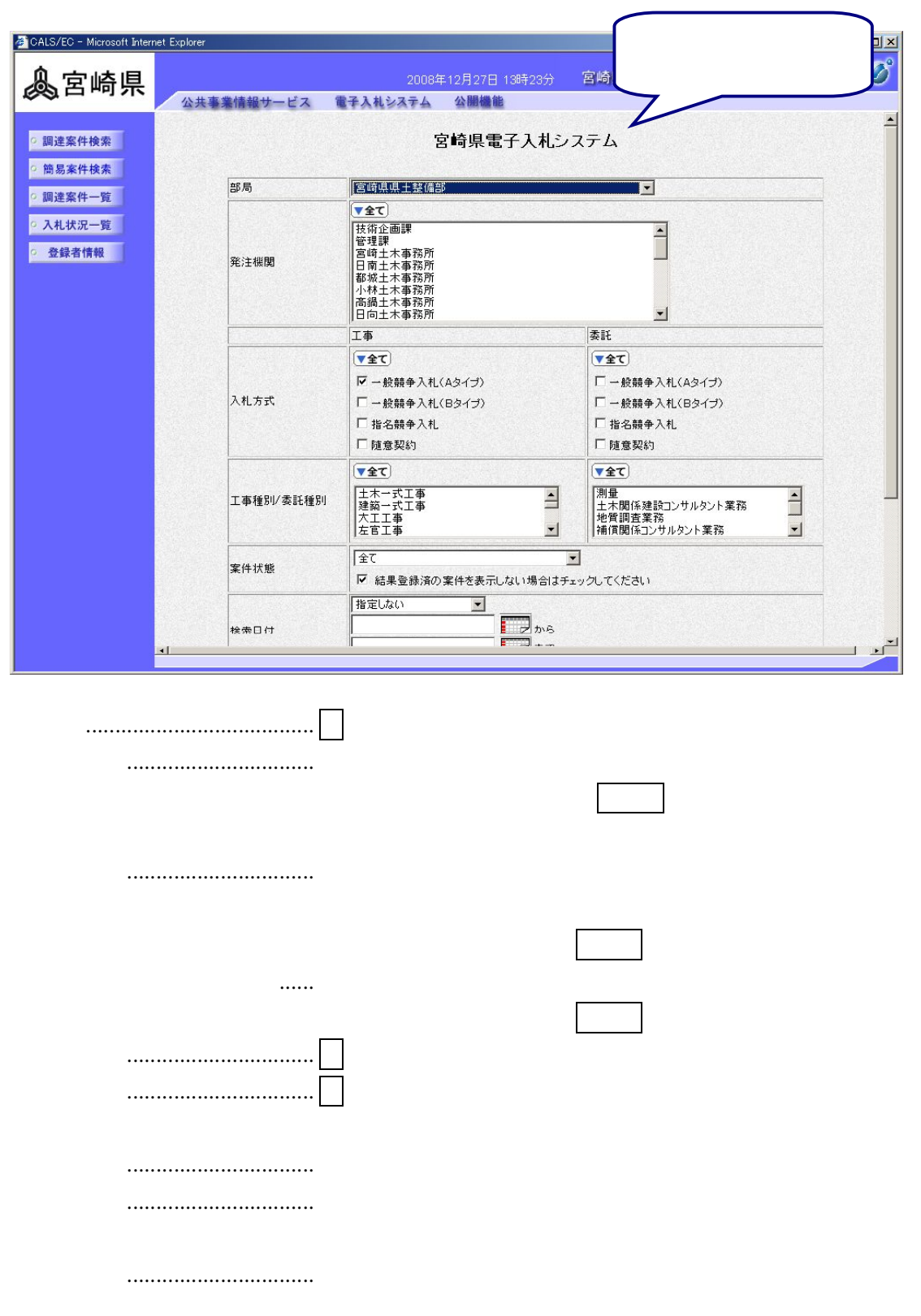

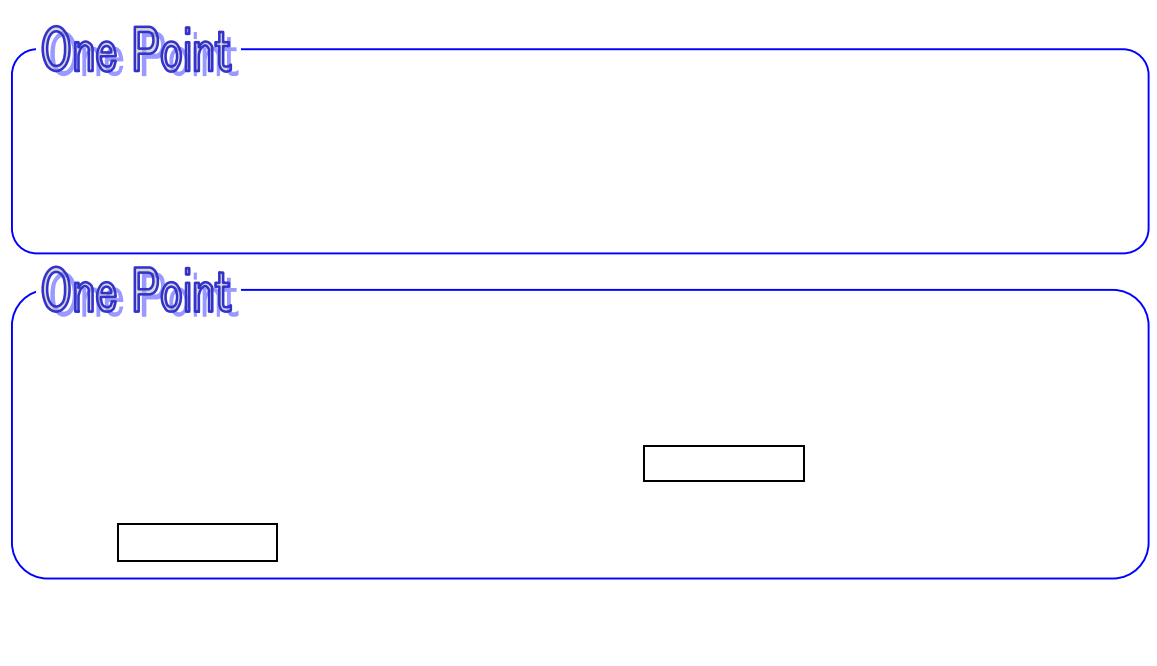

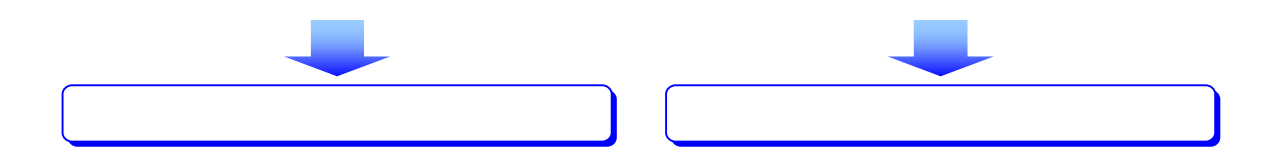

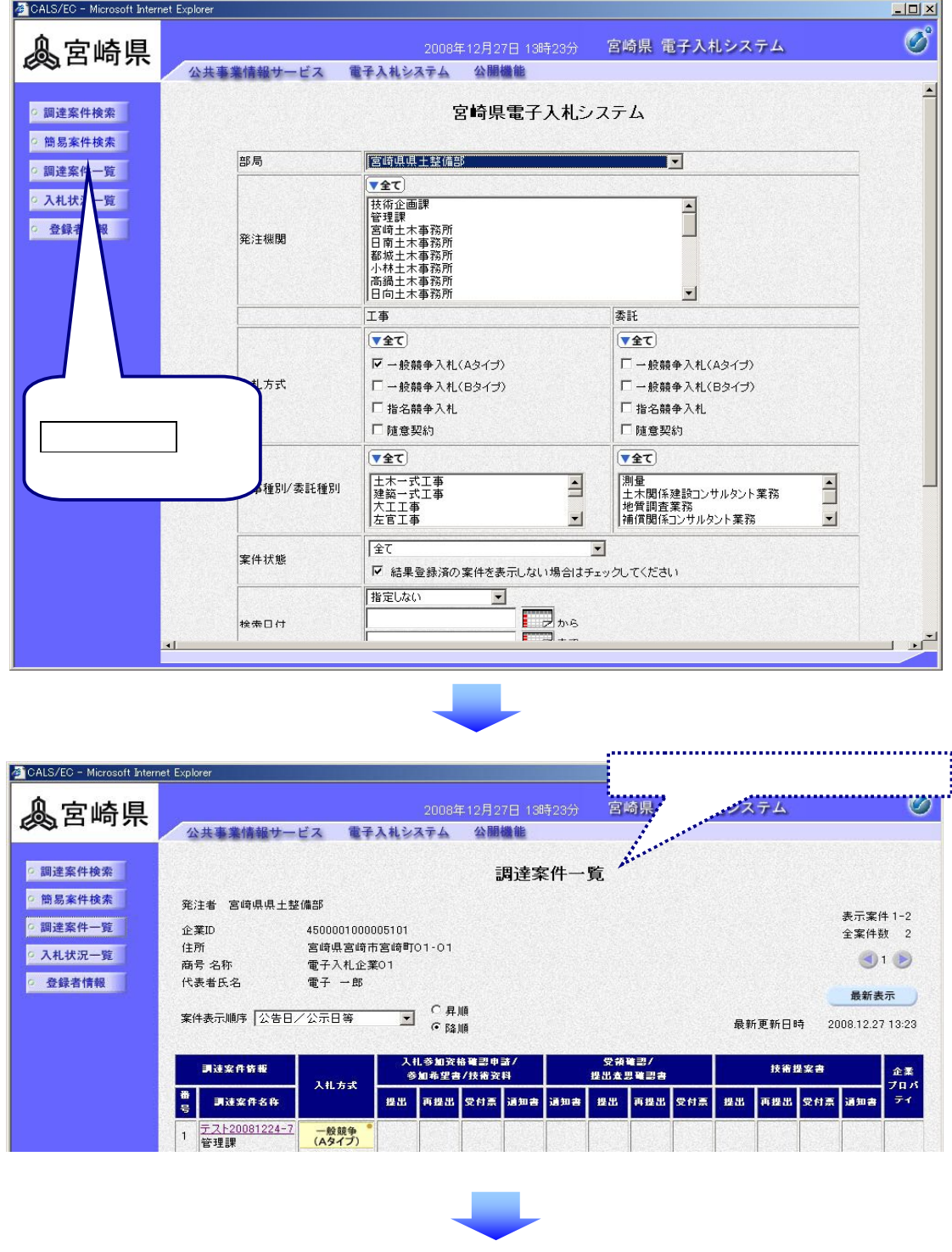

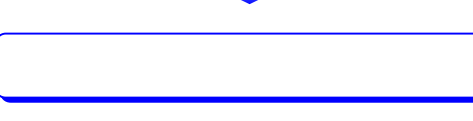

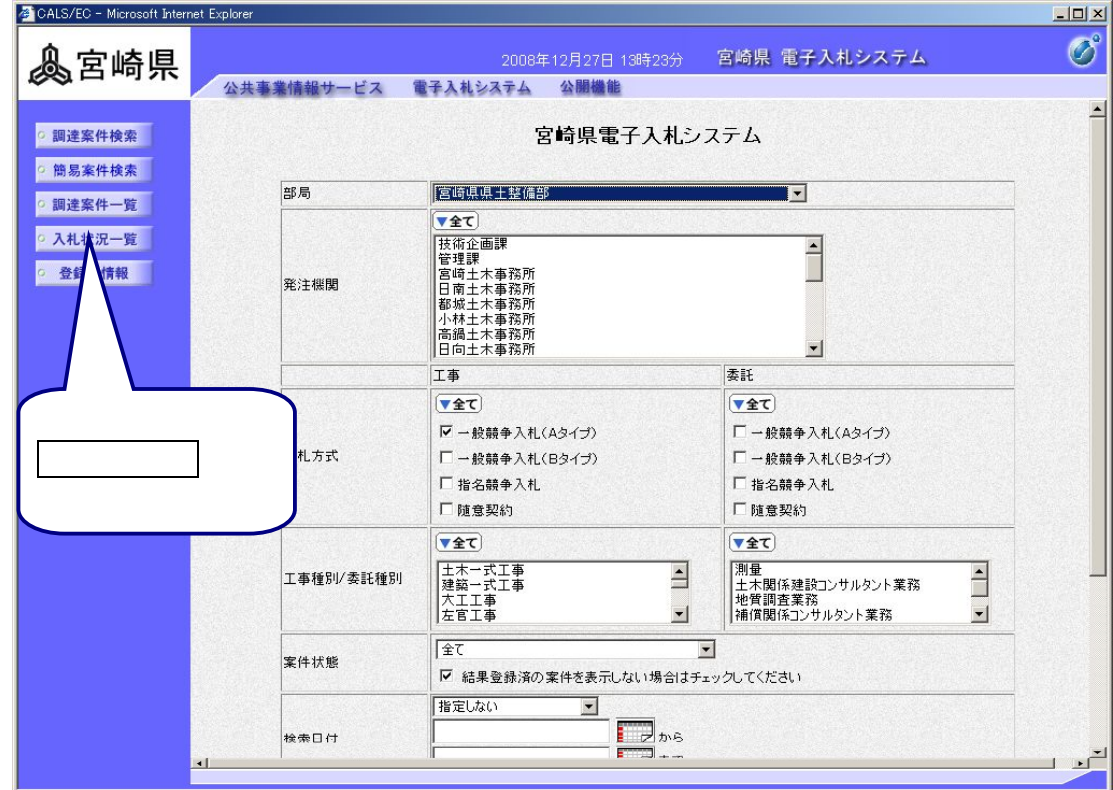

j

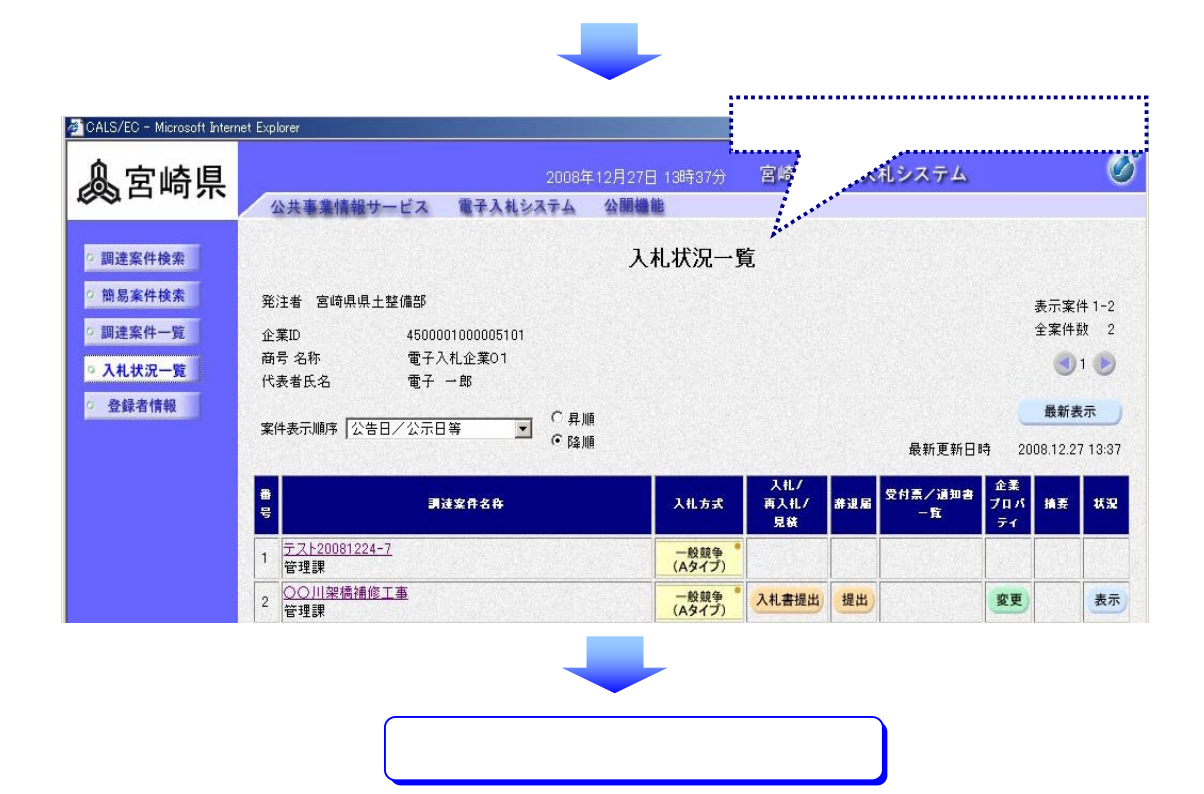

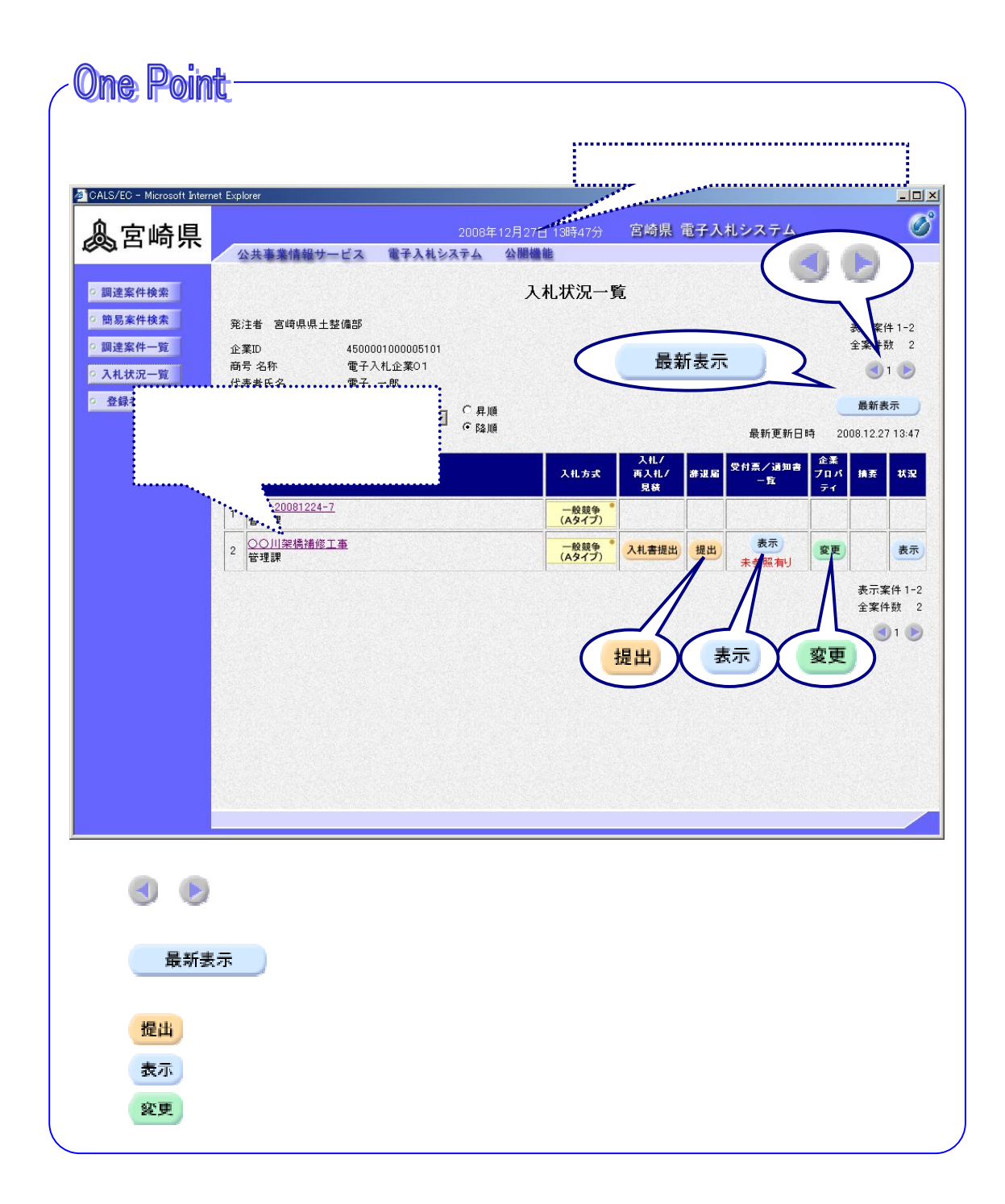

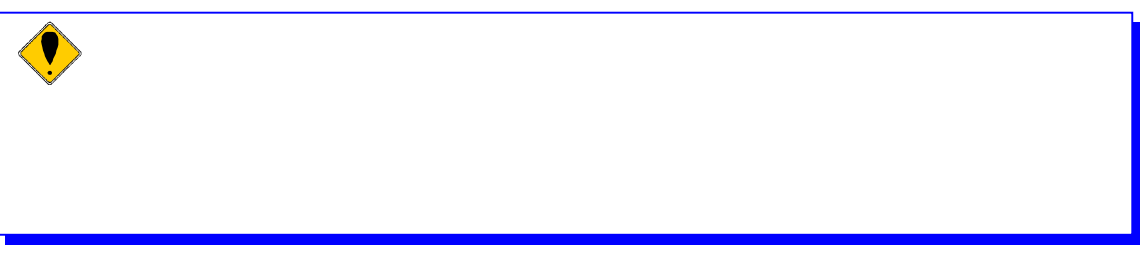

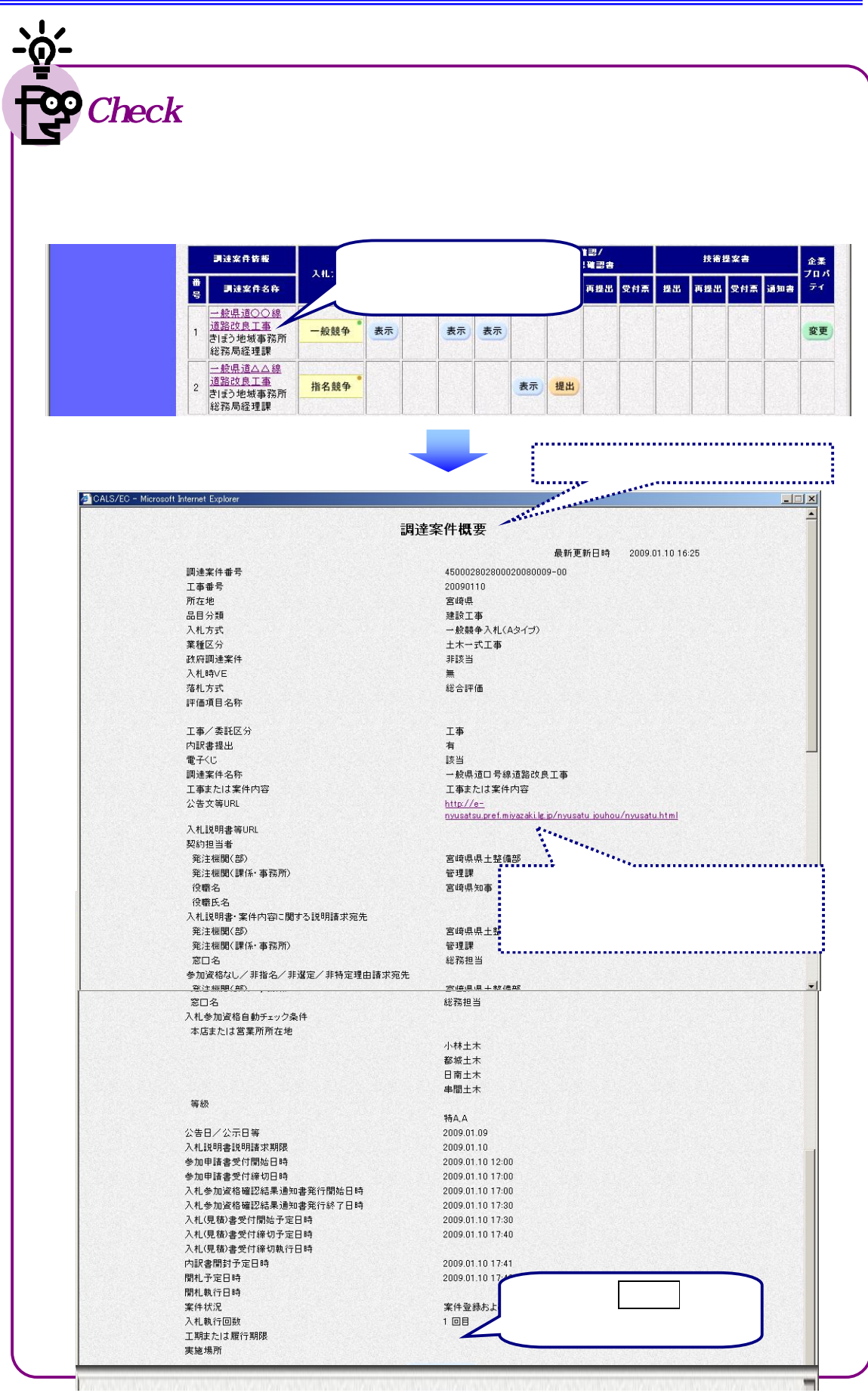

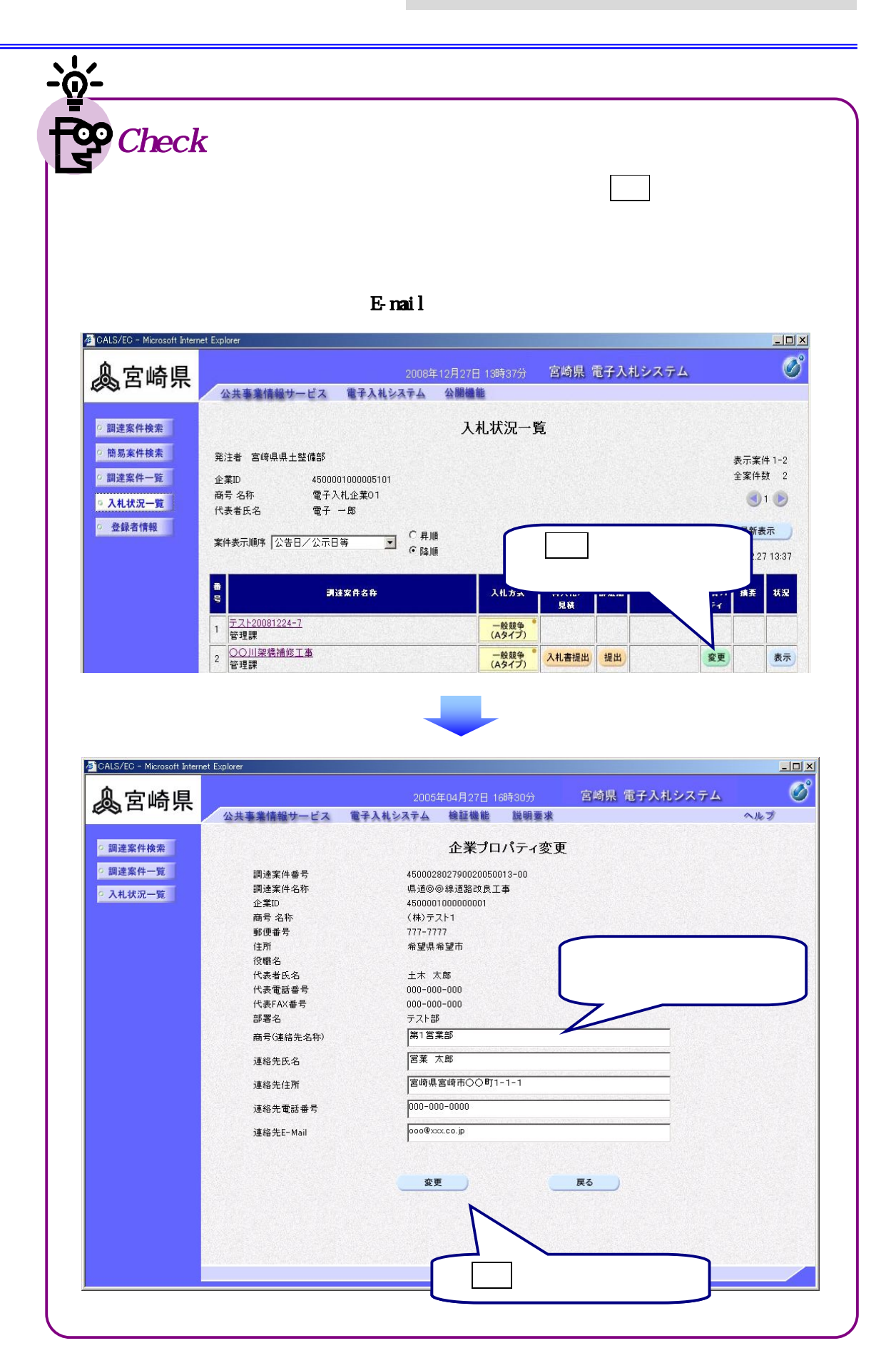

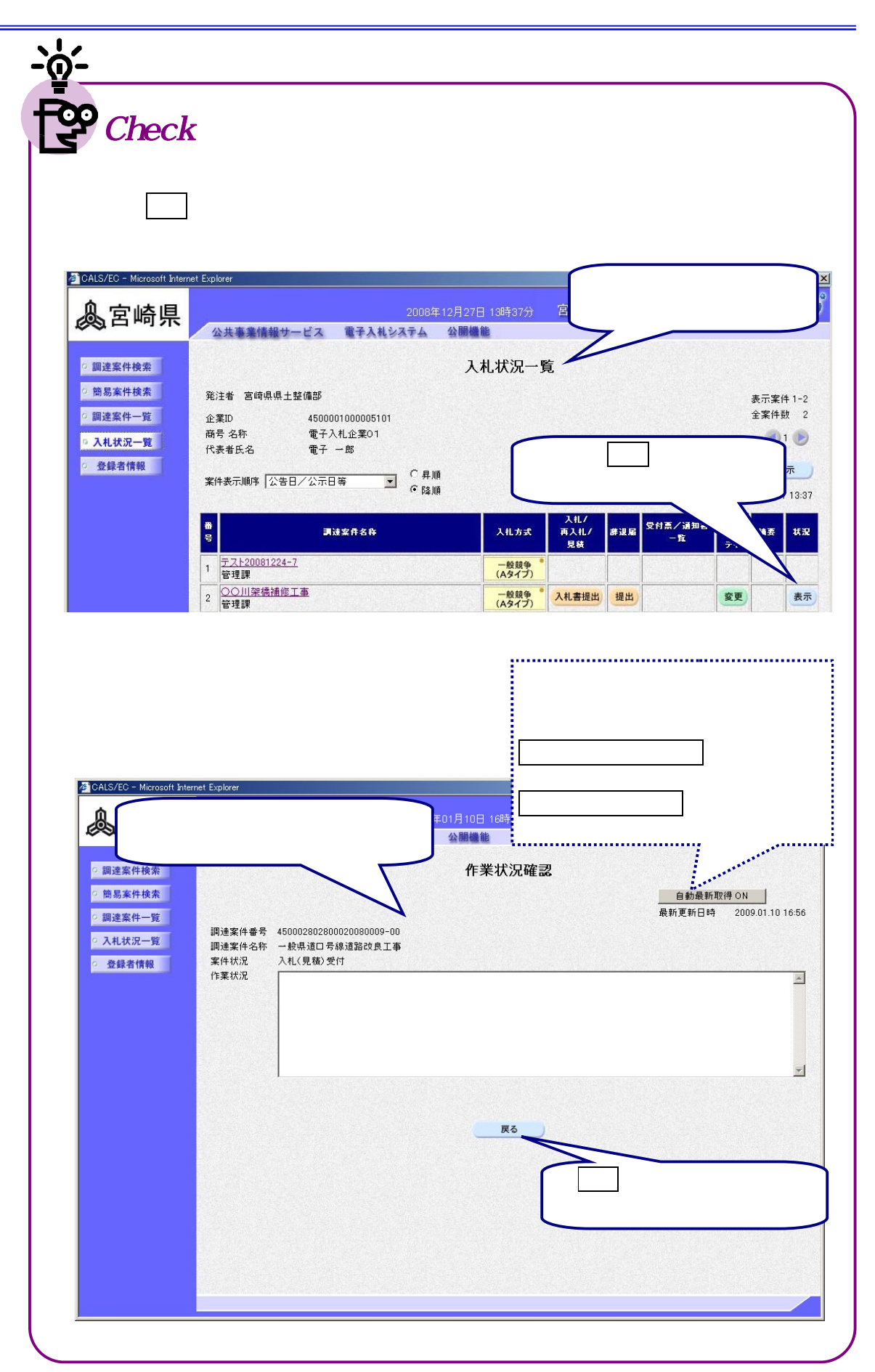

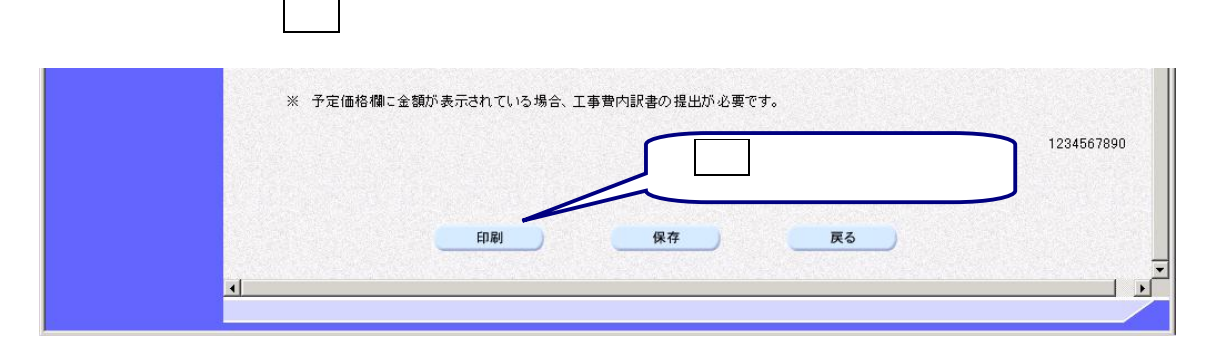

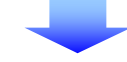

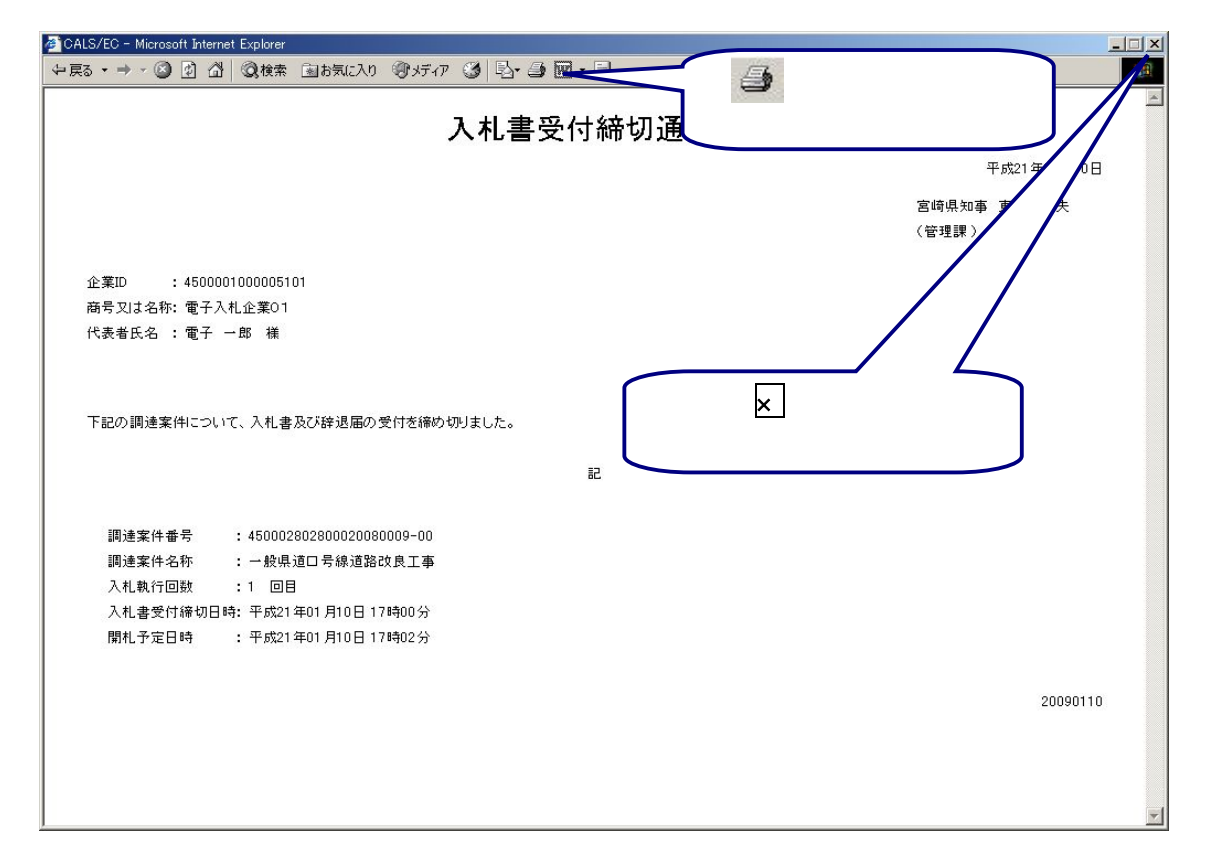

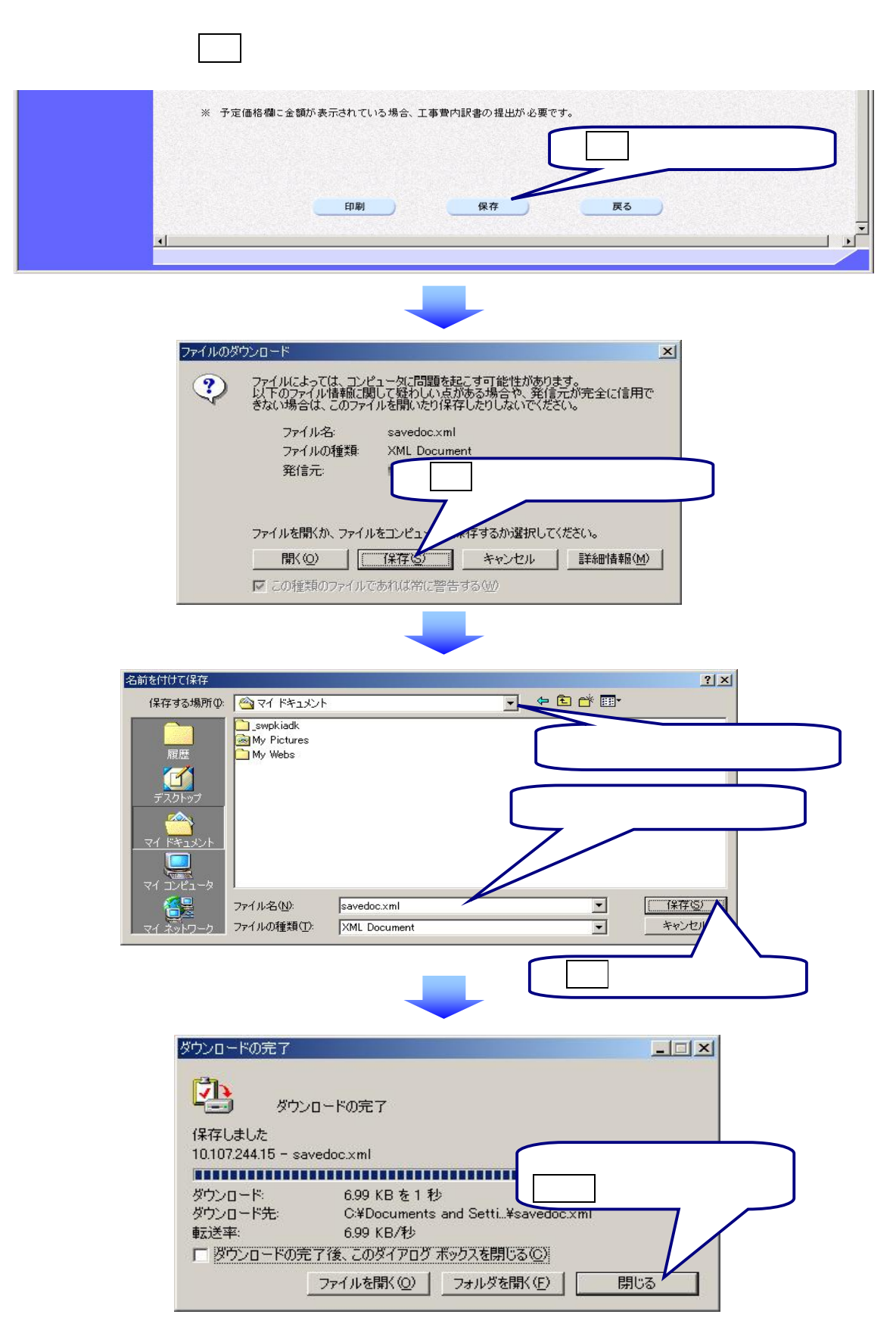

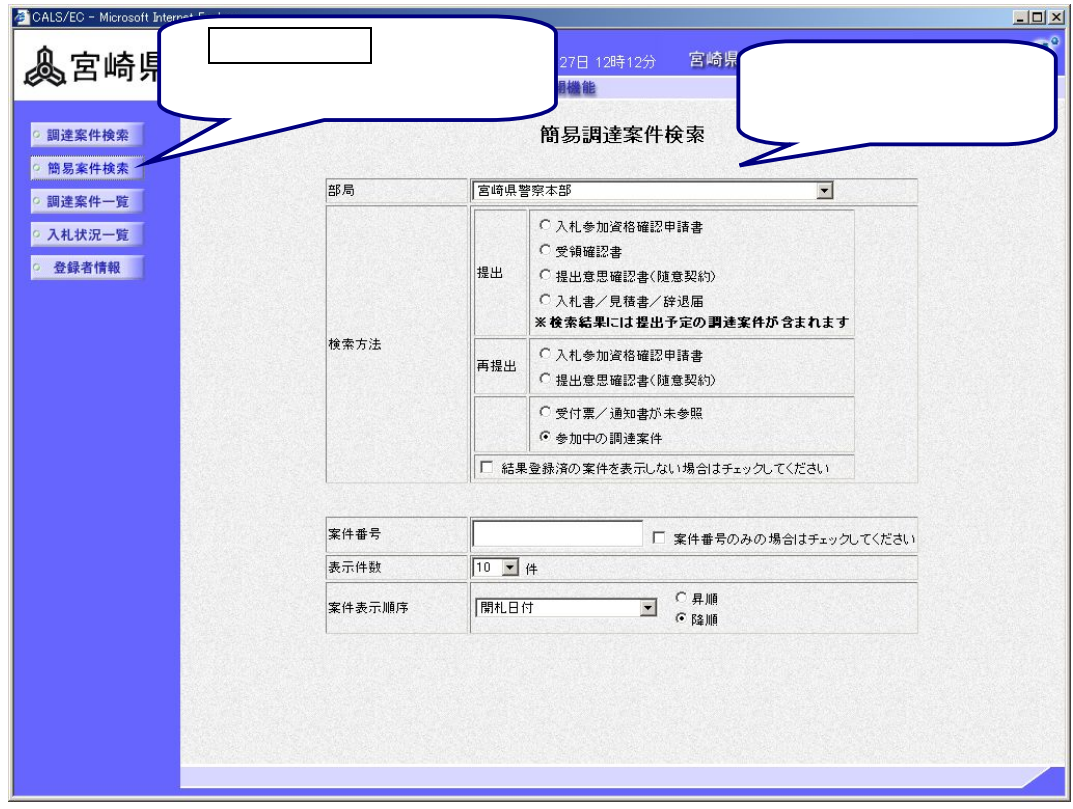

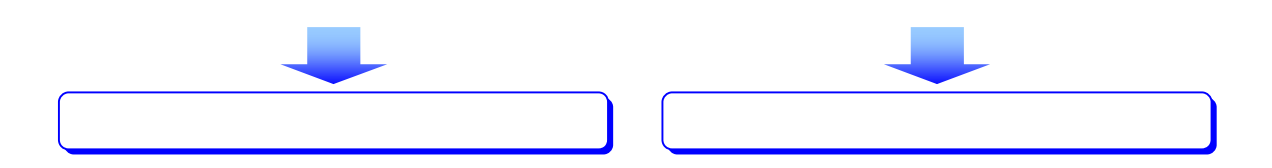

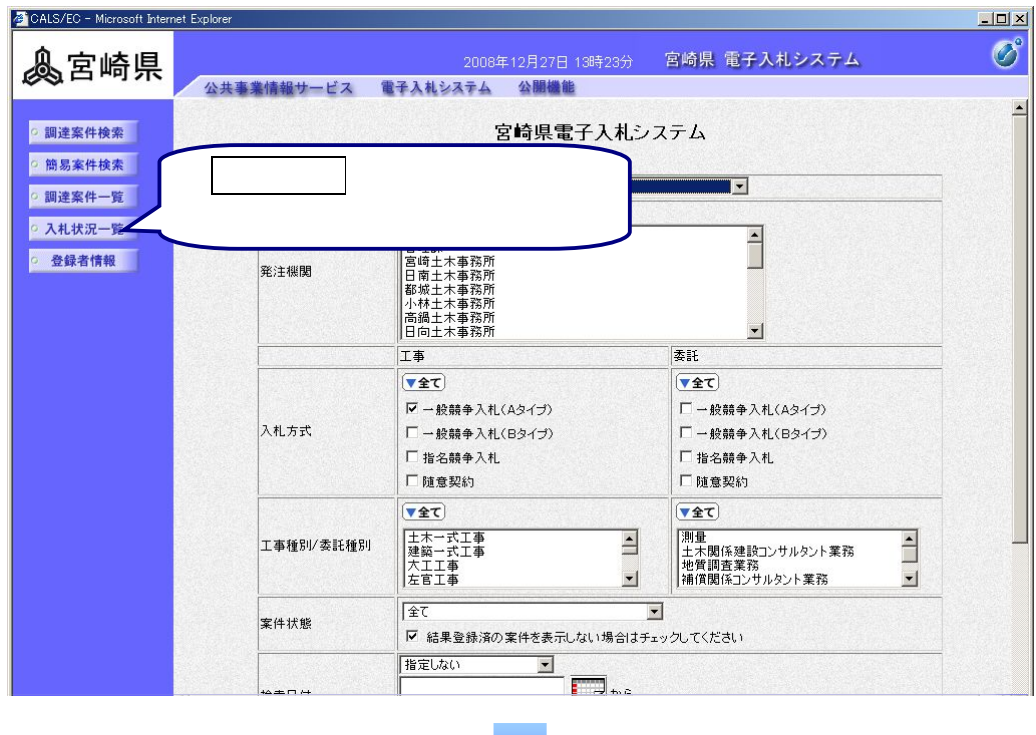

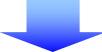

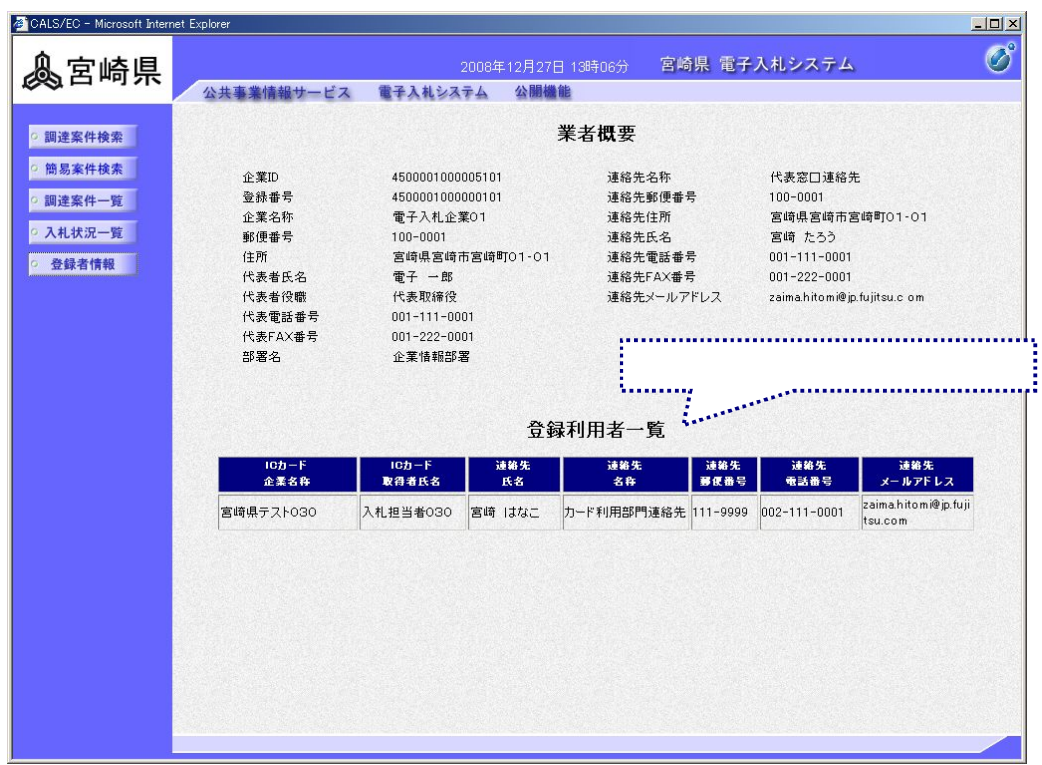